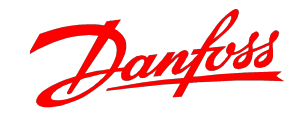

## **Как использовать записи в в Excel**

R E F R I G E R A T I O N A N D A I R C O N D I T I O N I N G

1

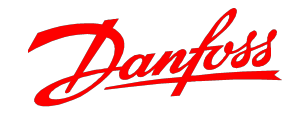

## **Как использовать записи в в Excel для AKA65**

R E F R I G E R A T I O N A N D A I R C O N D I T I O N I N G

#### Посмотреть записи

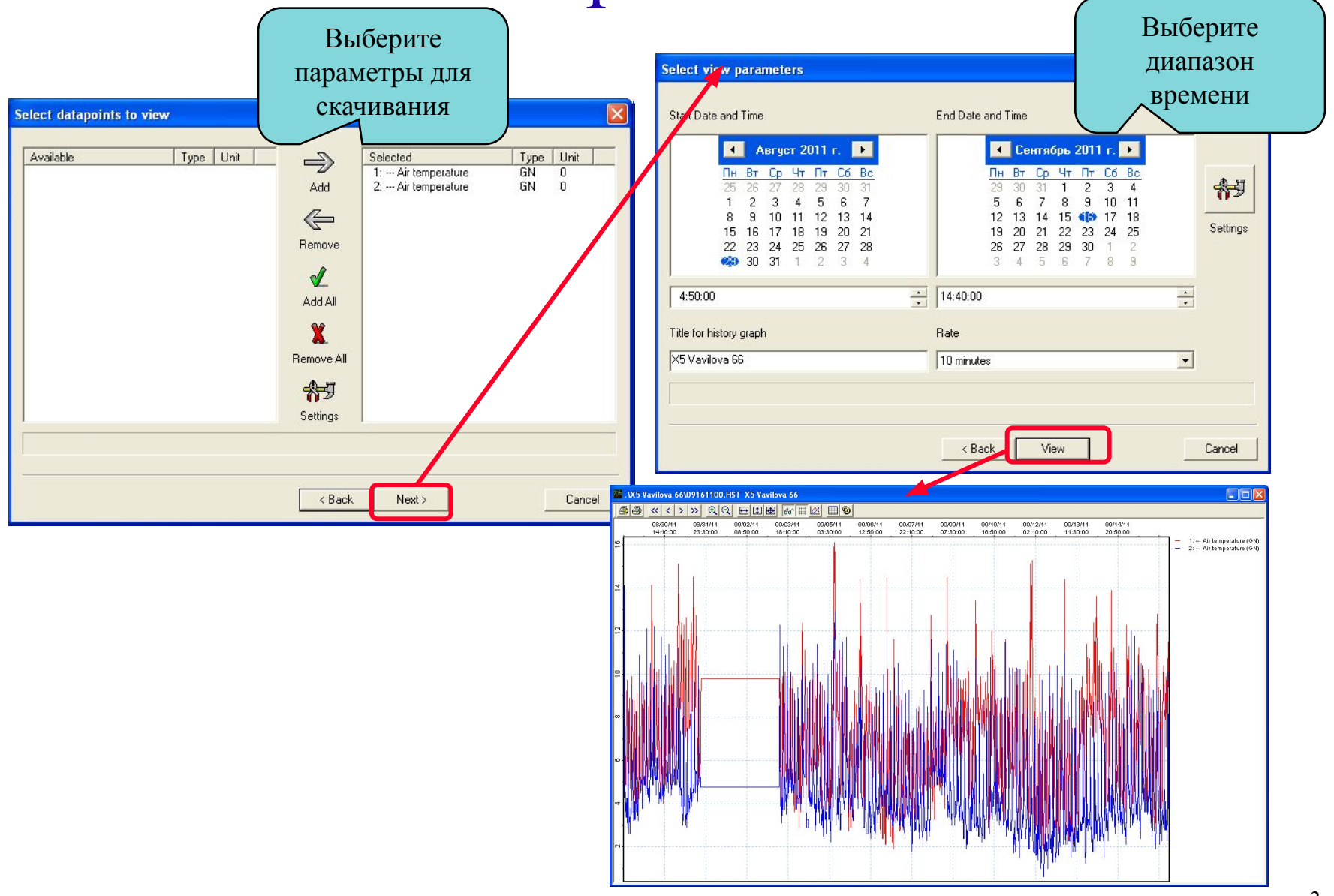

Danfoss

## Экспорт записей в текстовый файл.

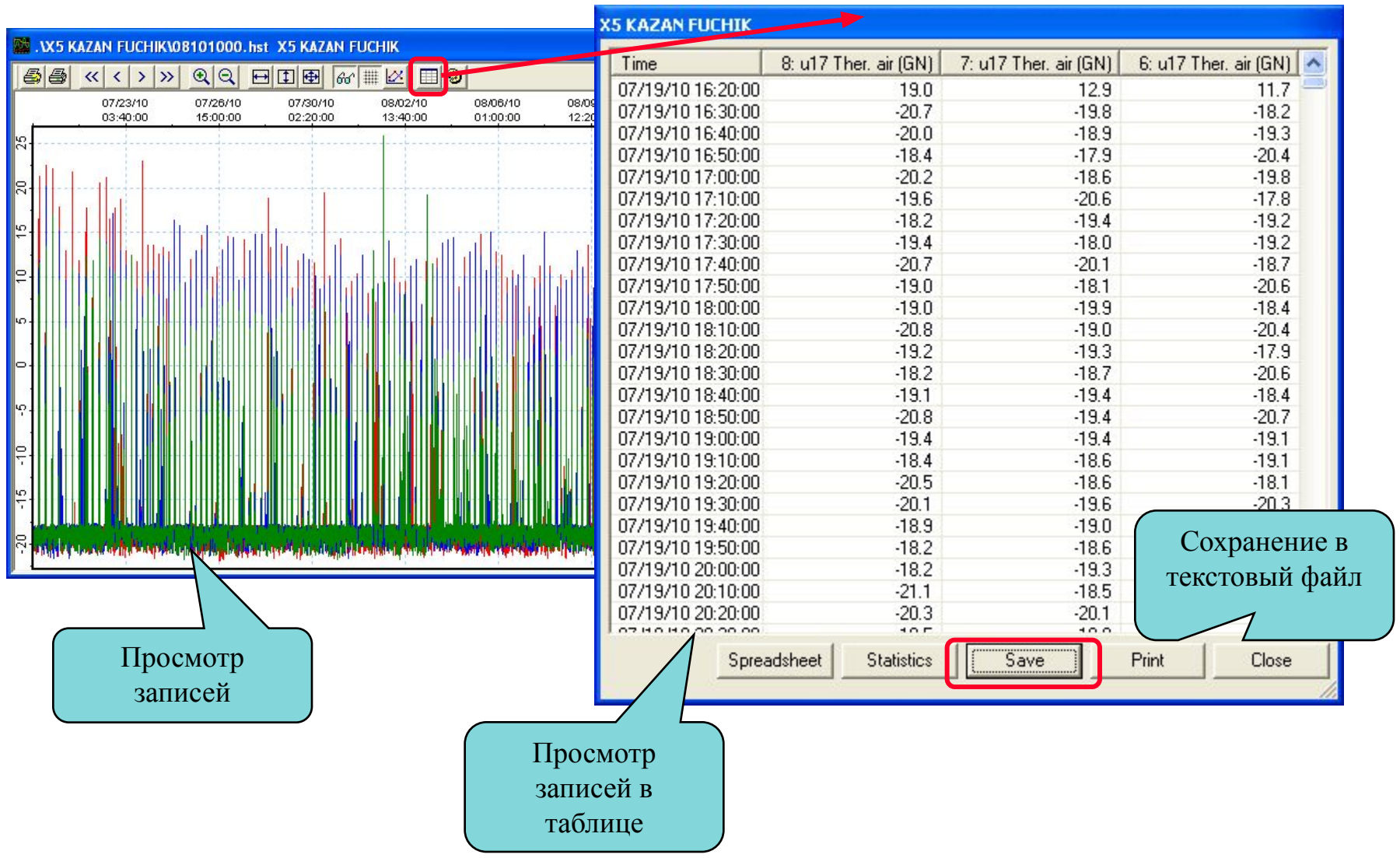

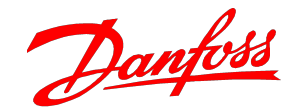

### **Настройка автоматического скачивания записей с Экспортом в Excel**

#### Настройка режима скачивания

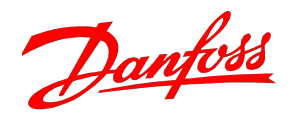

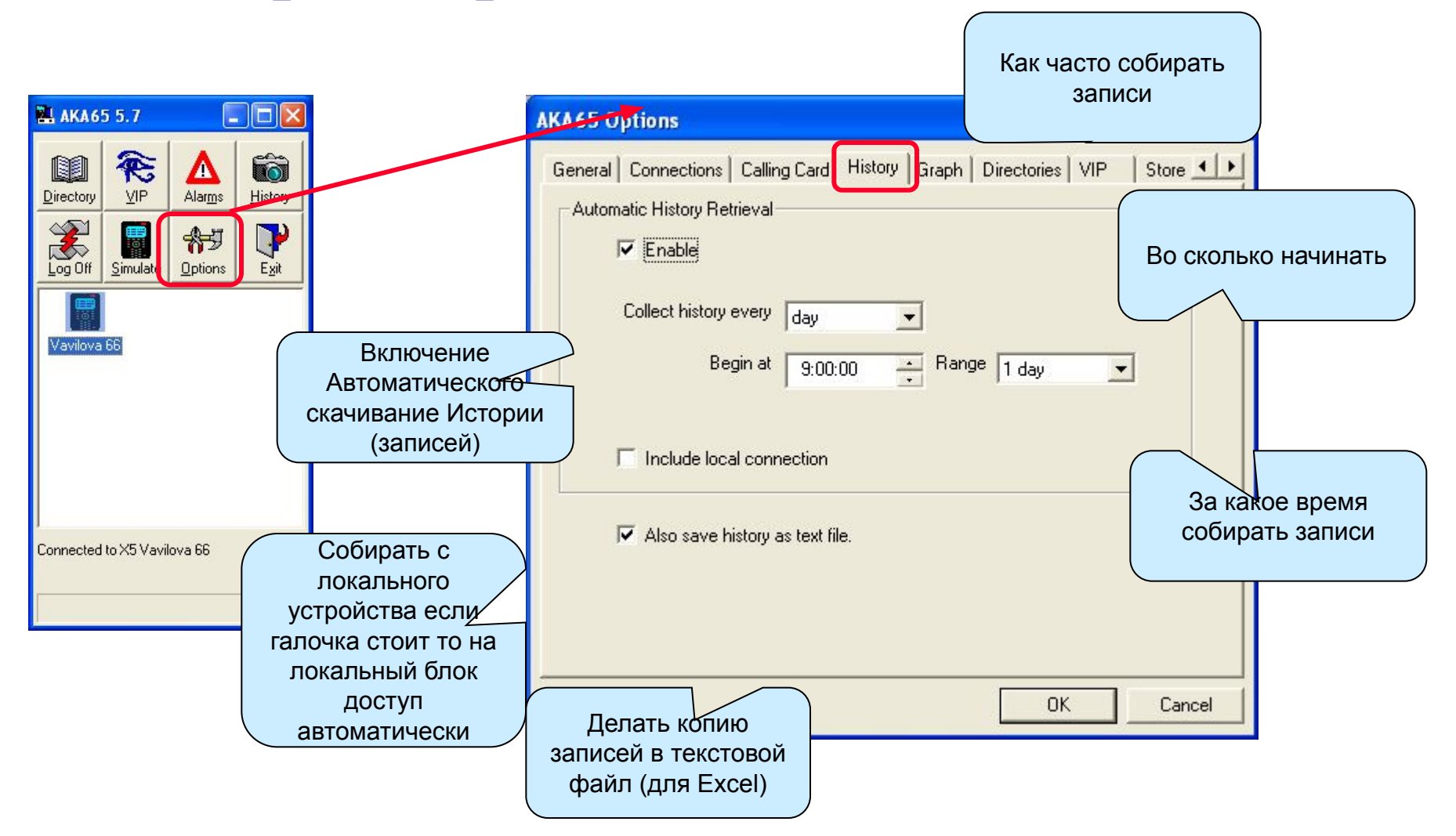

### Настройка групп параметров для Данбы автоматического скачивания

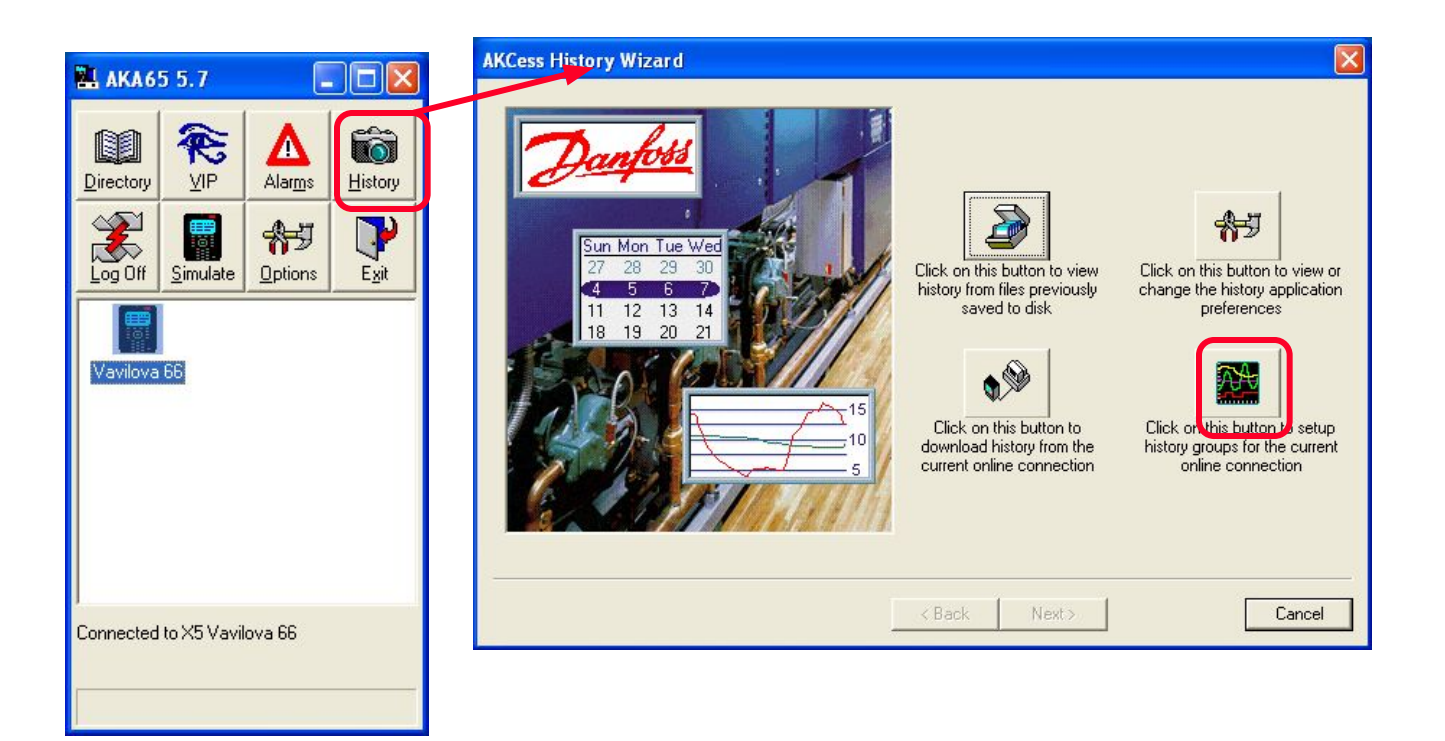

#### Настройка групп параметров для Данбы автоматического скачивания

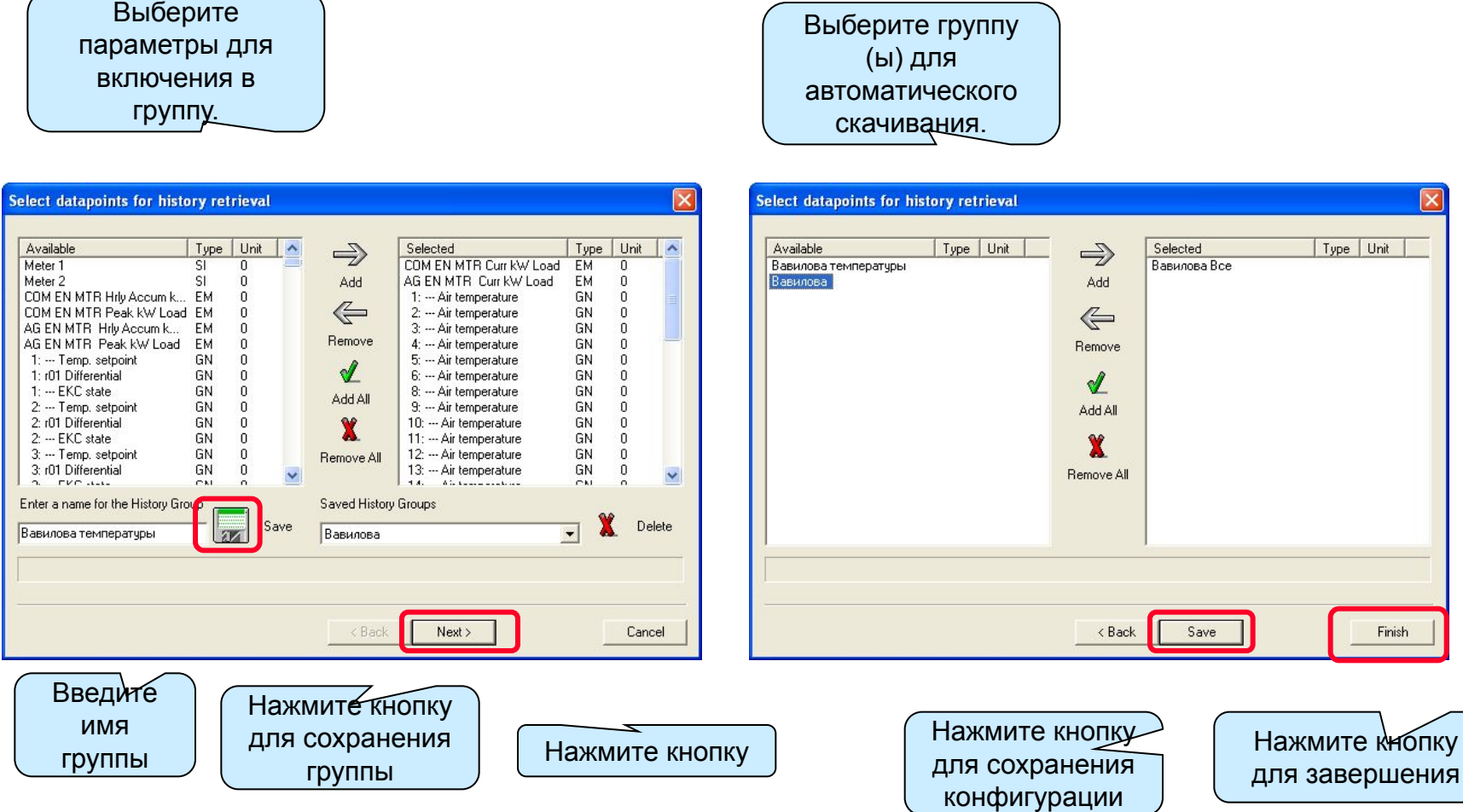

## Включение автосбора для объекта Данфы

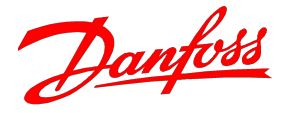

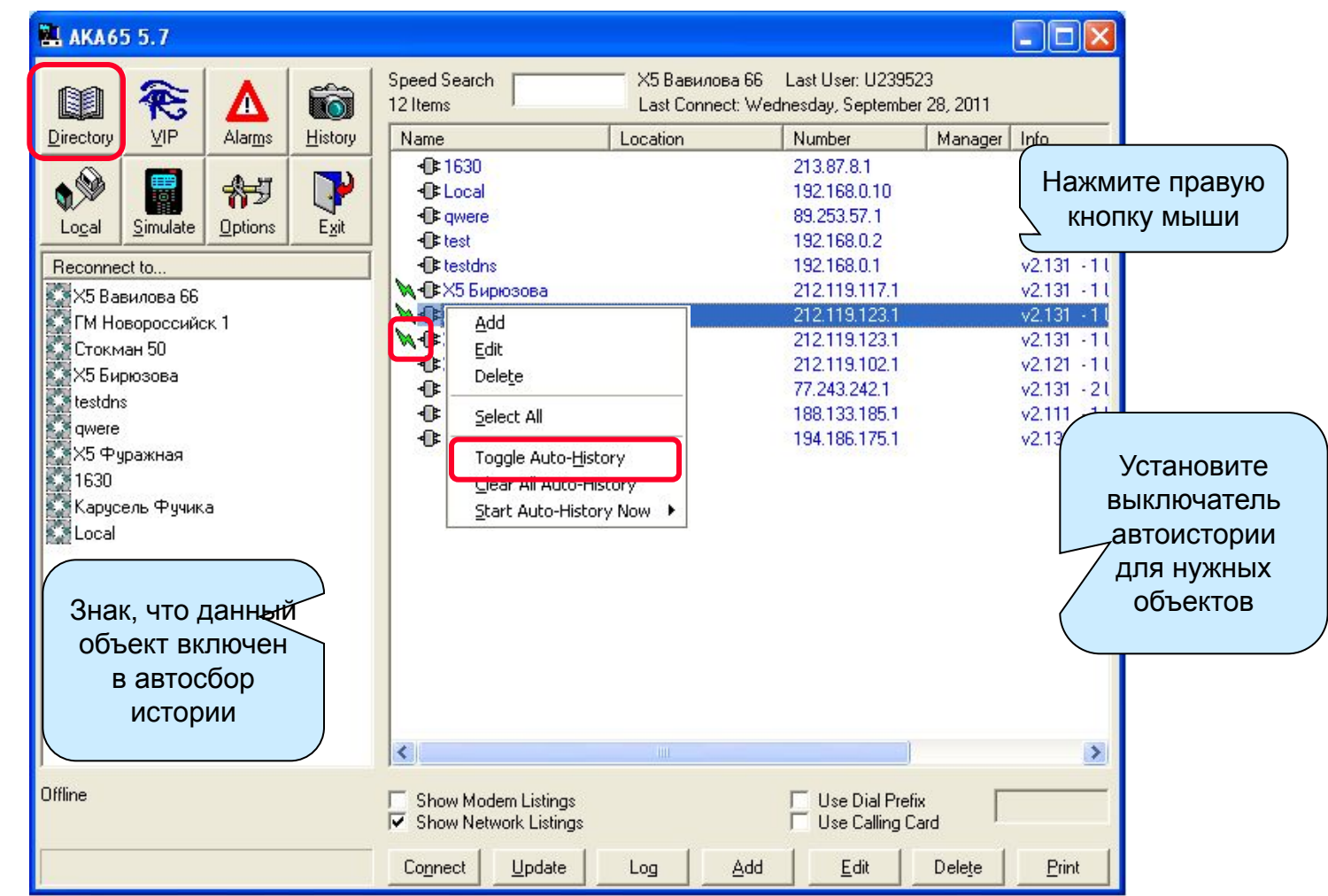

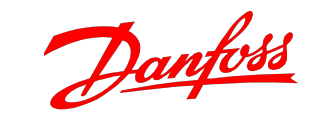

#### Посмотреть записи

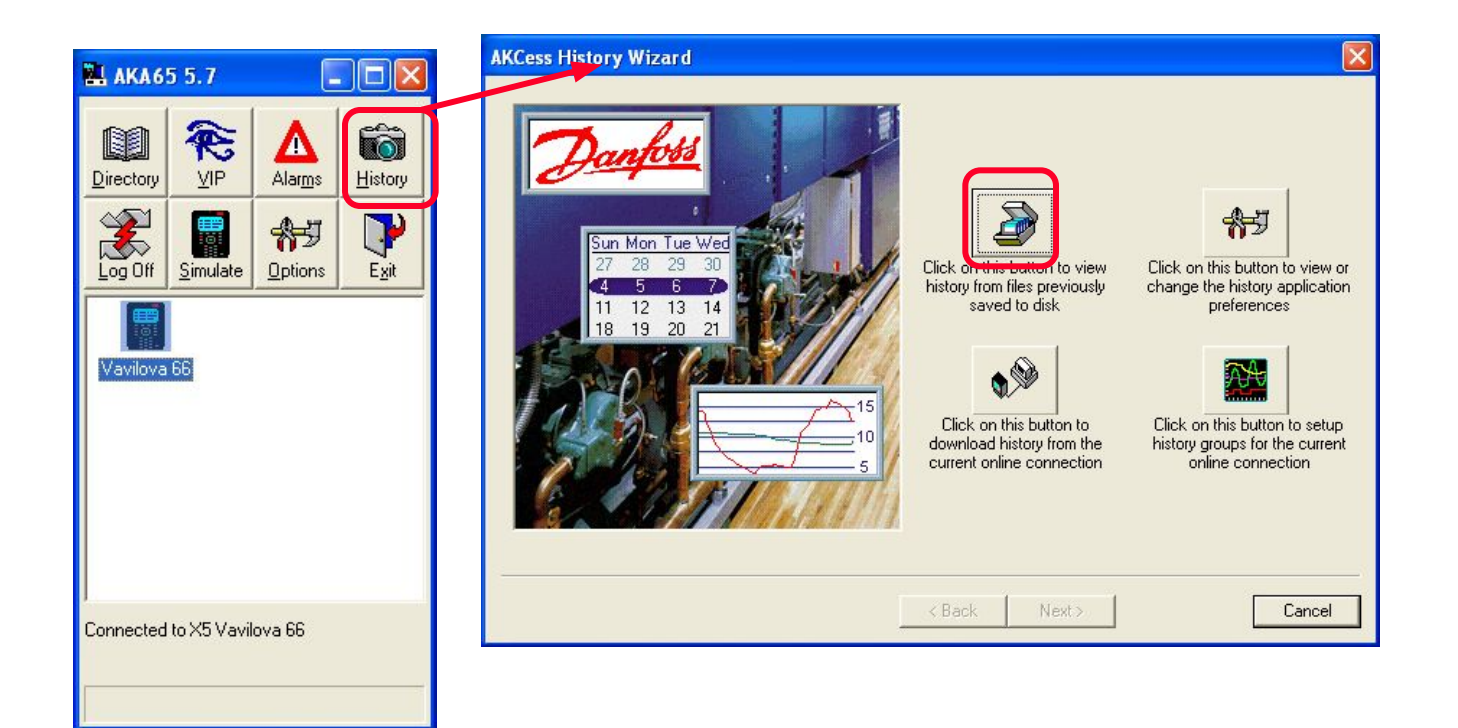

## Где посмотреть текстовые файлы Данбы

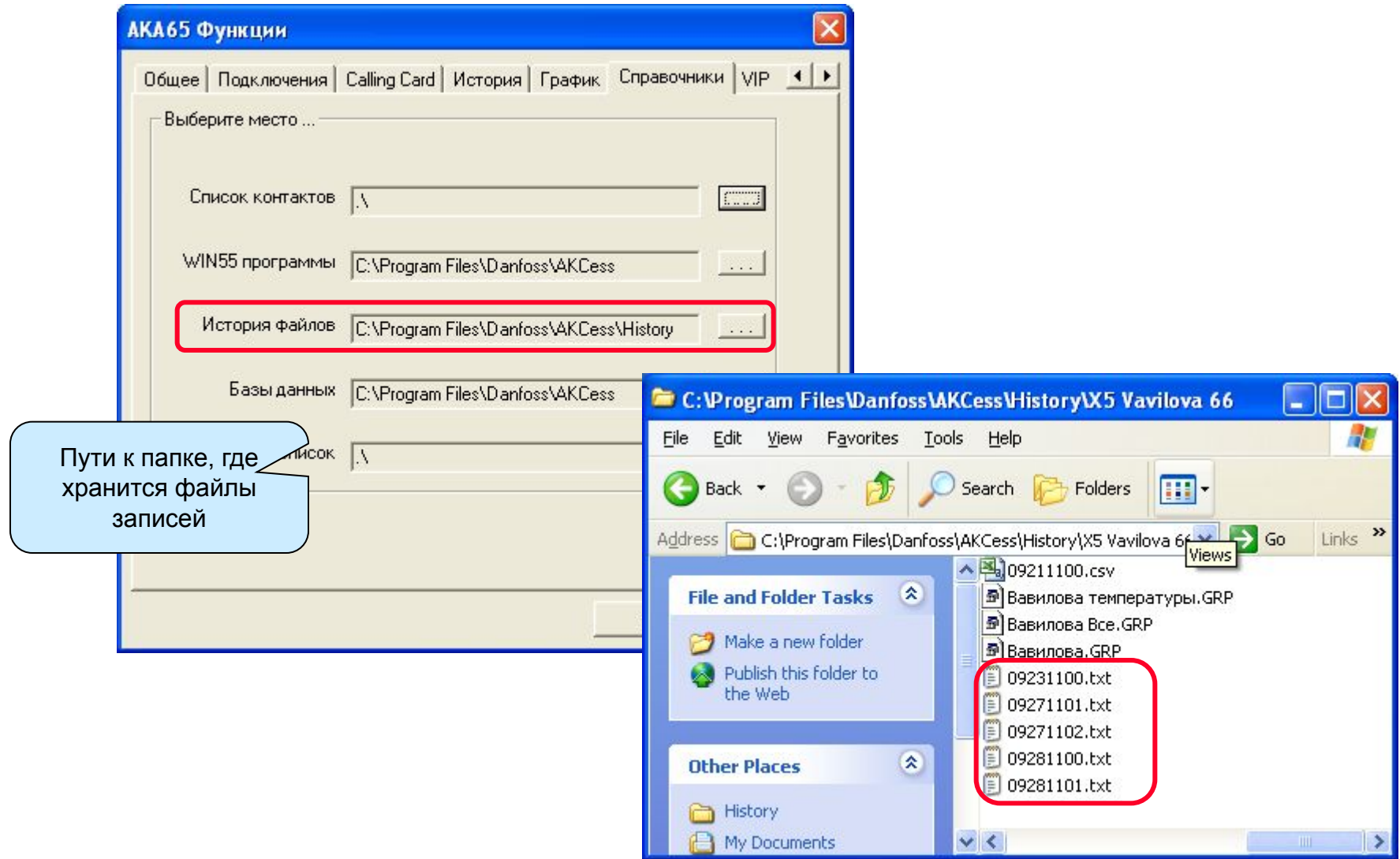

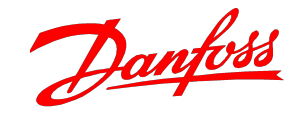

## **Как использовать записи в в Excel для AKM**

R E F R I G E R A T I O N A N D A I R C O N D I T I O N I N G

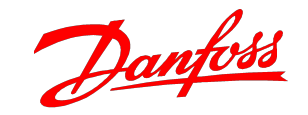

#### Разовый экспорт записей

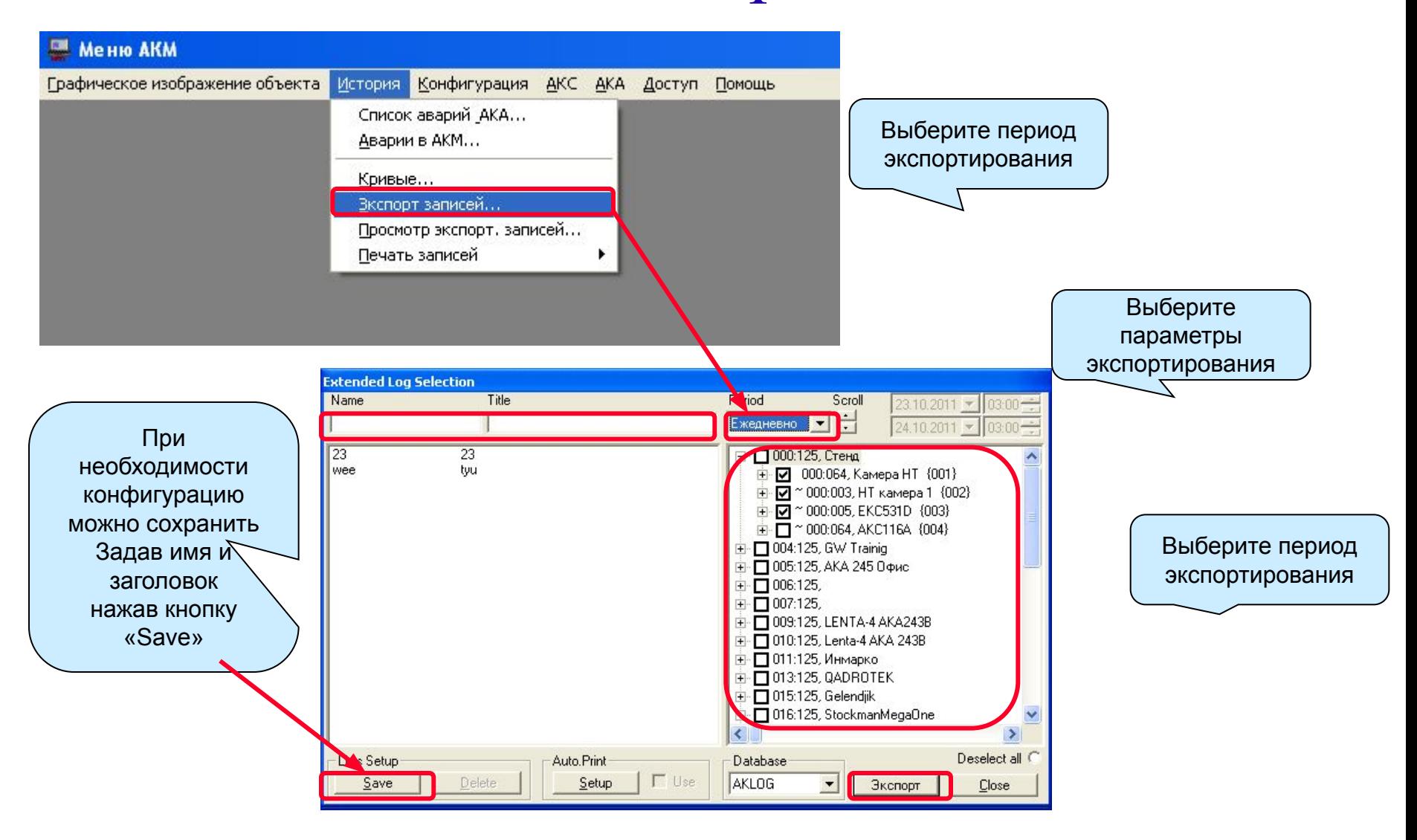

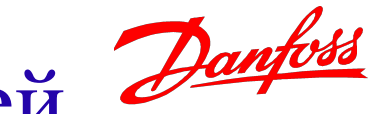

# Автоматический экспорт записей Данбы

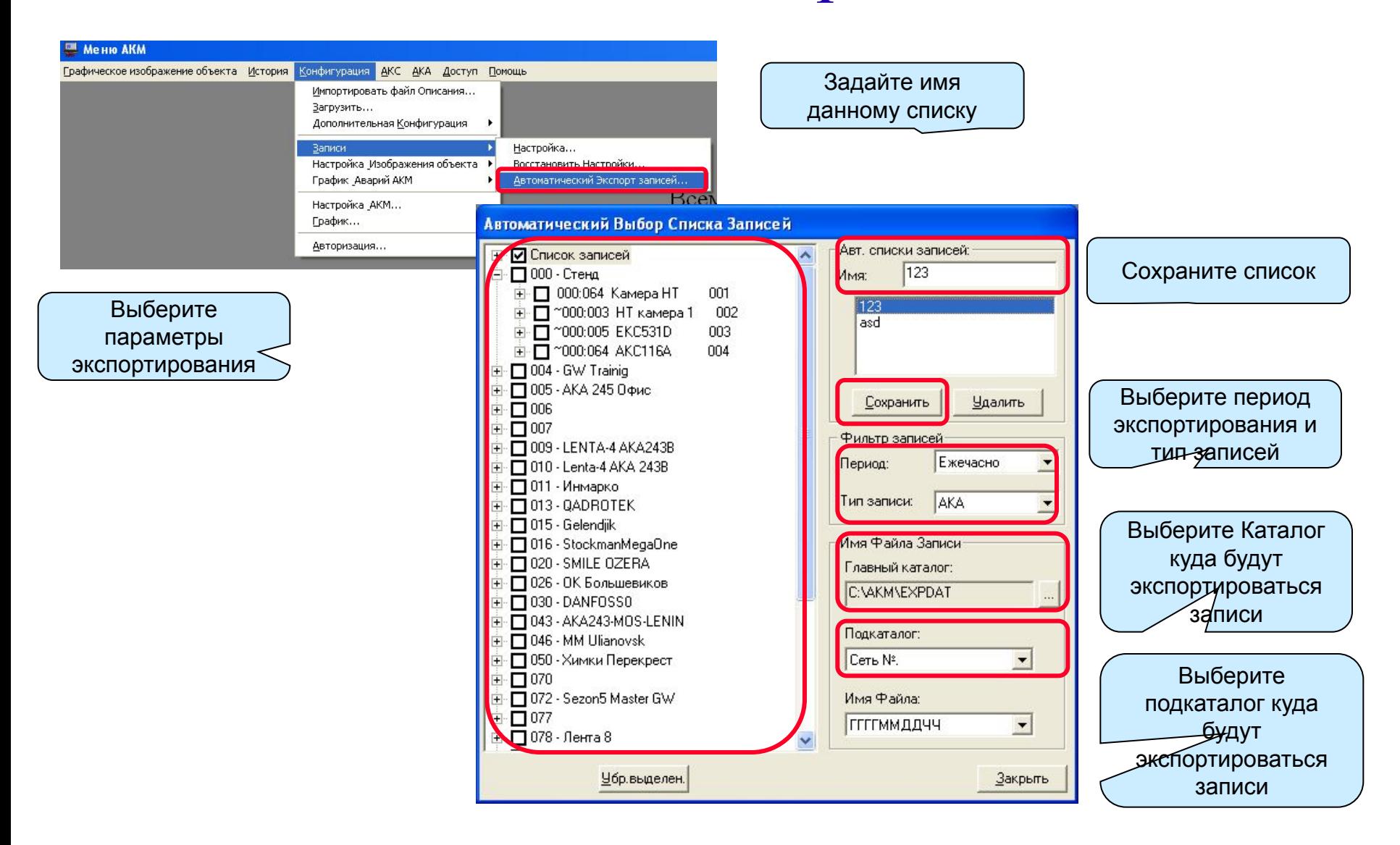

#### Настройка расписания экспорта Данфы записей

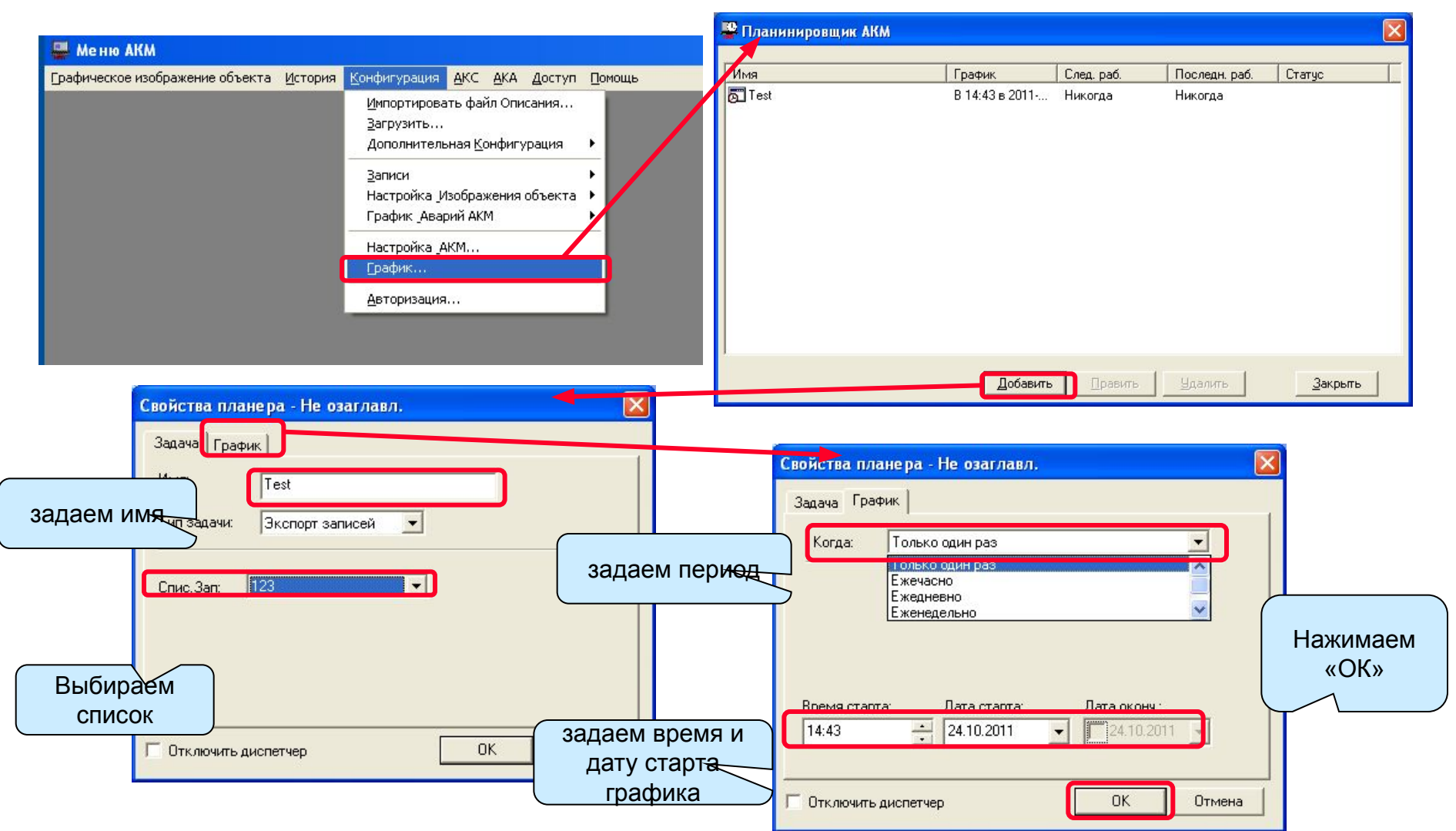

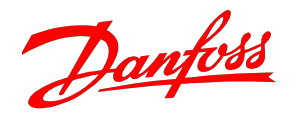

## Где посмотреть экспортируемые Данбы

#### данные.

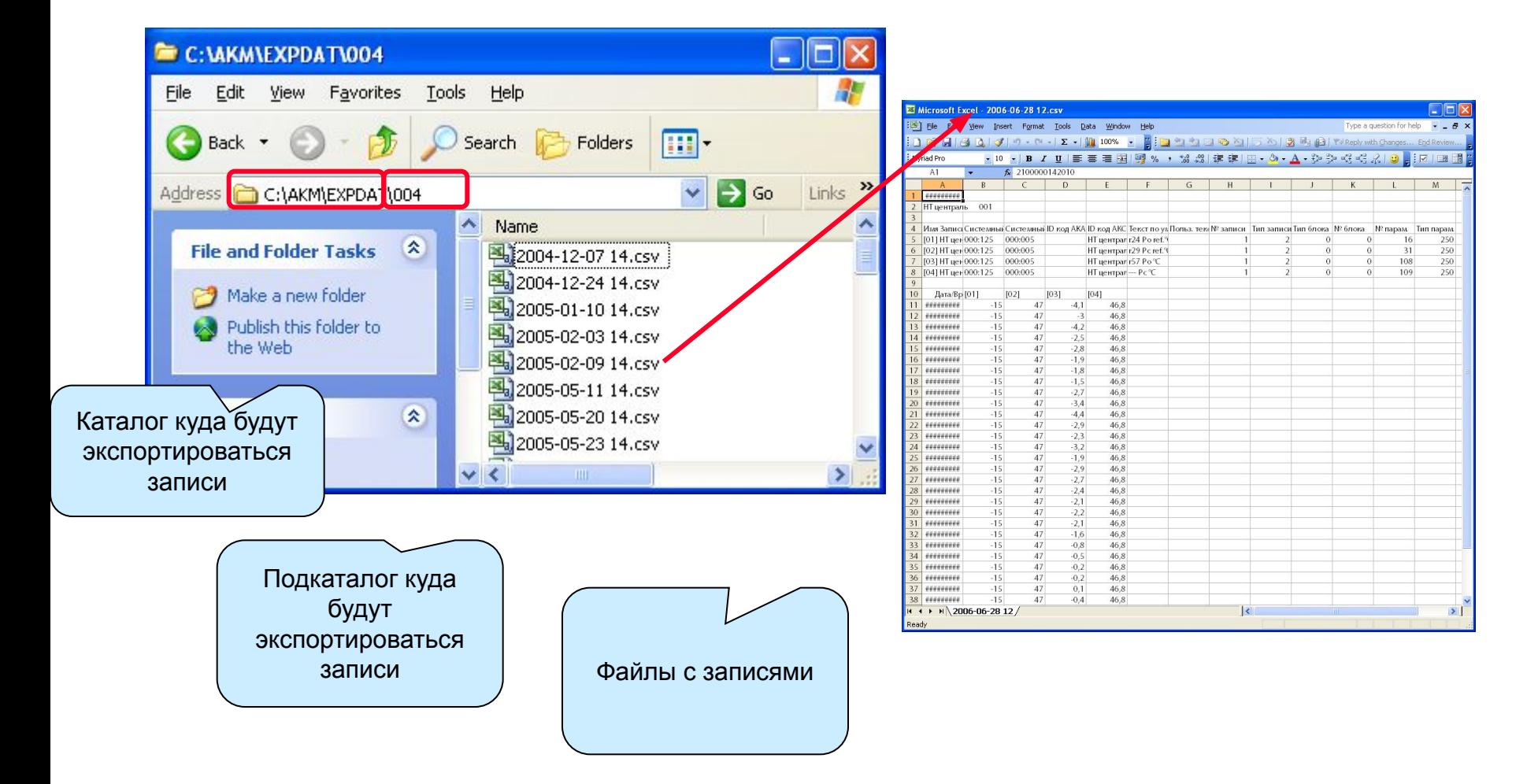